## **TNamed**

**fName fTitle fgIsA**

**@~TNamed TNamed TNamed TNamed TNamed operator= Clear Clone Compare Copy FillBuffer GetName GetTitle Hash IsSortable SetName SetNameTitle SetTitle ls Print Sizeof Class Class\_Name IsA ShowMembers**

**TTask fTasks fOption fBreakin fBreakout fHasExecuted fActive fgBeginTask fgBreakPoint fgIsA @~TTask TTask TTask TTask operator= Abort Add Browse CleanTasks Clear Continue Exec ExecuteTask ExecuteTasks GetBreakin GetBreakout IsActive IsFolder ls SetActive SetBreakin SetBreakout GetListOfTasks Class Class\_Name**

**IsA**

**ShowMembers**

**AliAnalysisTask kTaskUsed kTaskZombie kTaskChecked kTaskPostEventLoop fOutputs fReady fInitialized fNinputs fNoutputs fOutputReady fPublishedData fInputs fBranchNames fgIsA @~AliAnalysisTask GetInputType DefineInput DefineOutput ConnectInputData PostData GetBranchAddress IsChecked SetBranchAddress IsPostEventLoop EnableBranch OpenFile operator= CreateOutputObjects IsZombie LocalInit Notify NotifyBinChange FinishTaskOutput ConnectInput ConnectOutput AreSlotsConnected SetPostEventLoop CheckNotify CheckCircularDeps SetZombie CheckPostData CheckOwnership Reset GetBranches GetNinputs GetNoutputs GetPublishedData GetInputSlot GetOutputSlot GetOutputType GetInputData GetOutputData IsOutputReady IsInitialized IsReady IsUsed HasBranches PrintTask PrintContainers ProducersTouched SetBranches SetChecked SetUsed Exec HasExecuted Terminate Class Class\_Name IsA ShowMembers**

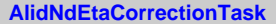

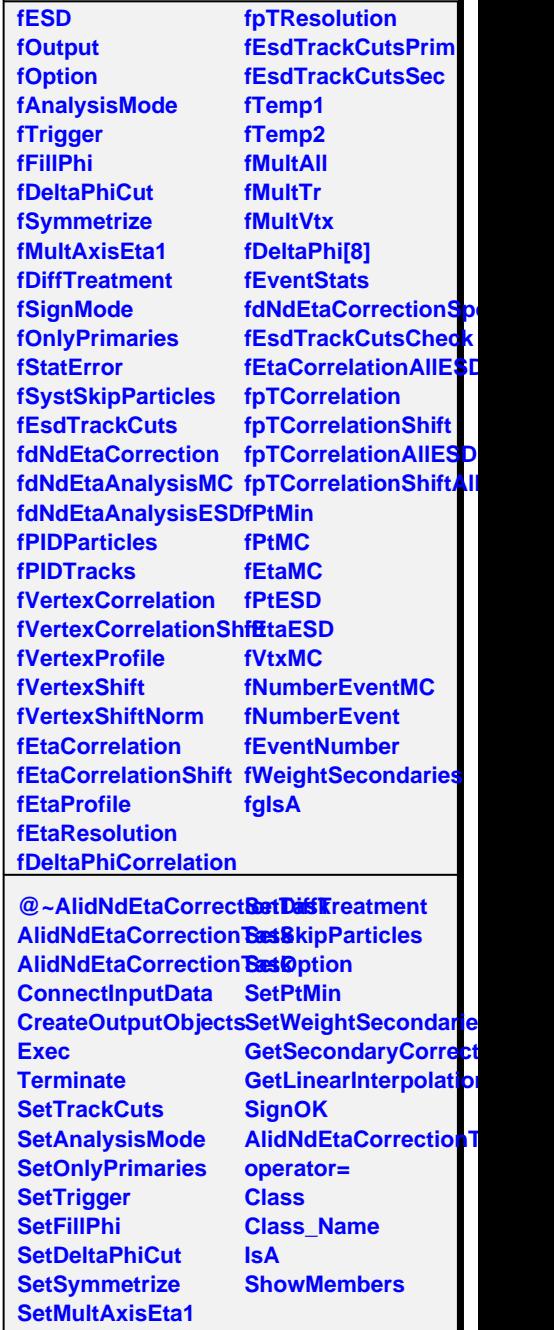